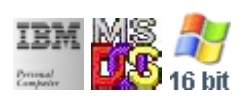

#### **Note: This library for DOS/Win16 personality only. Use [Family API](http://185.82.219.184/doku/doku.php?id=en:docs:fapi) for portability.**

#### **Note: [osFree Macro Library](http://185.82.219.184/doku/doku.php?id=en:docs:macrolib) provides macros for most of functions**

2022/04/10 06:34 · prokushev · [0 Comments](http://185.82.219.184/doku/doku.php?id=en:templates:macroint#discussion__section)

## **Version**

## **Brief**

# **DOS Interrupt**

[INTH](http://185.82.219.184/doku/doku.php?id=en:docs:dos:api:int): [H](http://185.82.219.184/doku/doku.php?id=en:docs:dos:api:int:en:start)

# **Family API**

[fapi](http://185.82.219.184/doku/doku.php?id=en:docs:fapi)

## **Syntax**

### **Parameters**

## **Return**

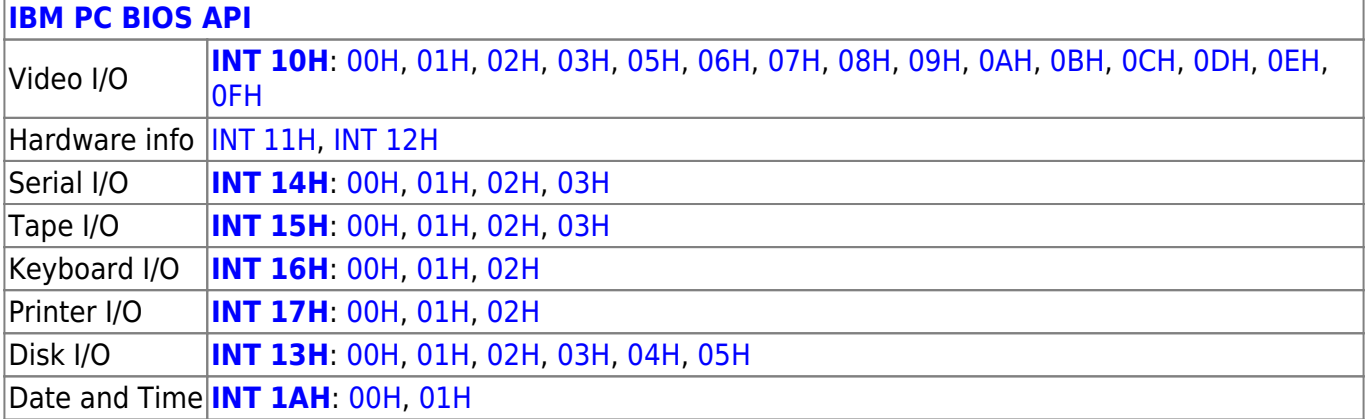

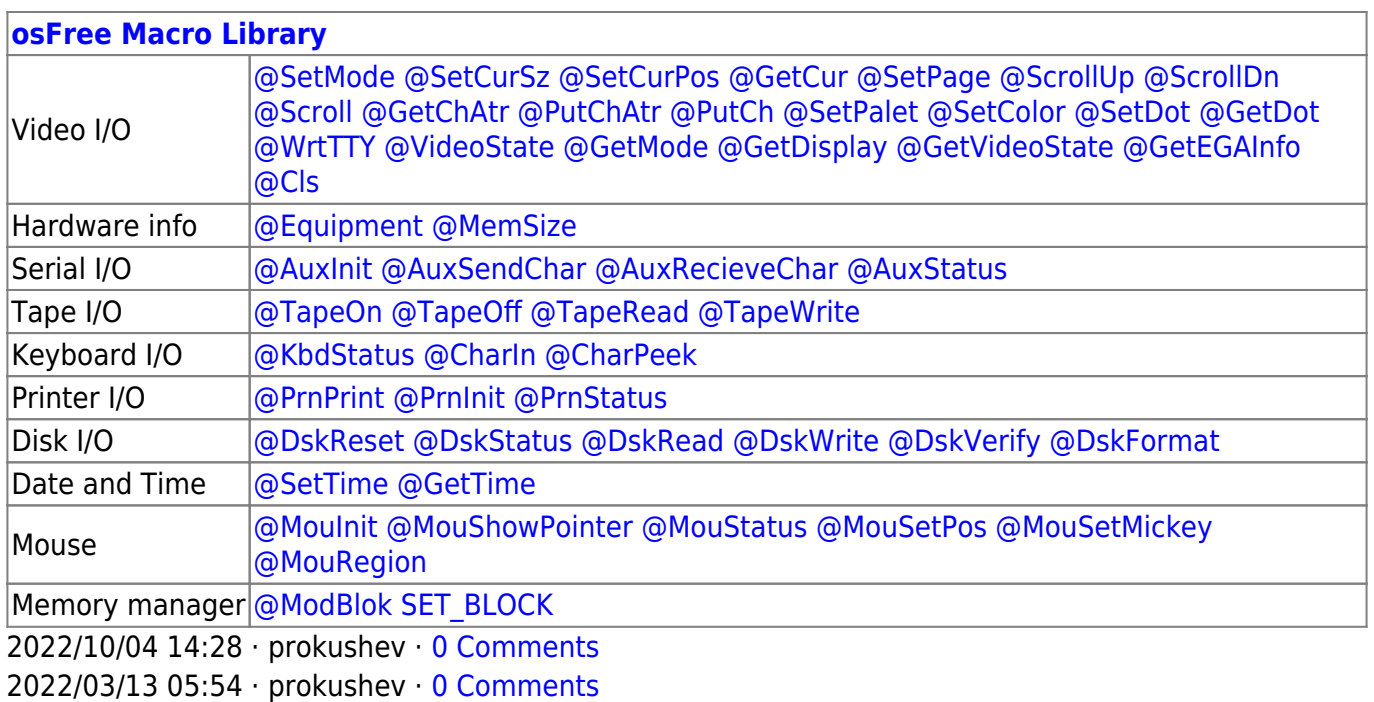

From: <http://185.82.219.184/doku/> - **osFree wiki**

Permanent link: **[http://185.82.219.184/doku/doku.php?id=en:docs:macrolib:find\\_first\\_file](http://185.82.219.184/doku/doku.php?id=en:docs:macrolib:find_first_file)**

Last update: **2022/10/02 12:40**

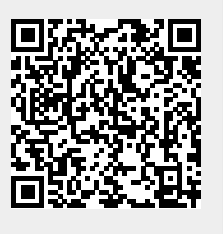